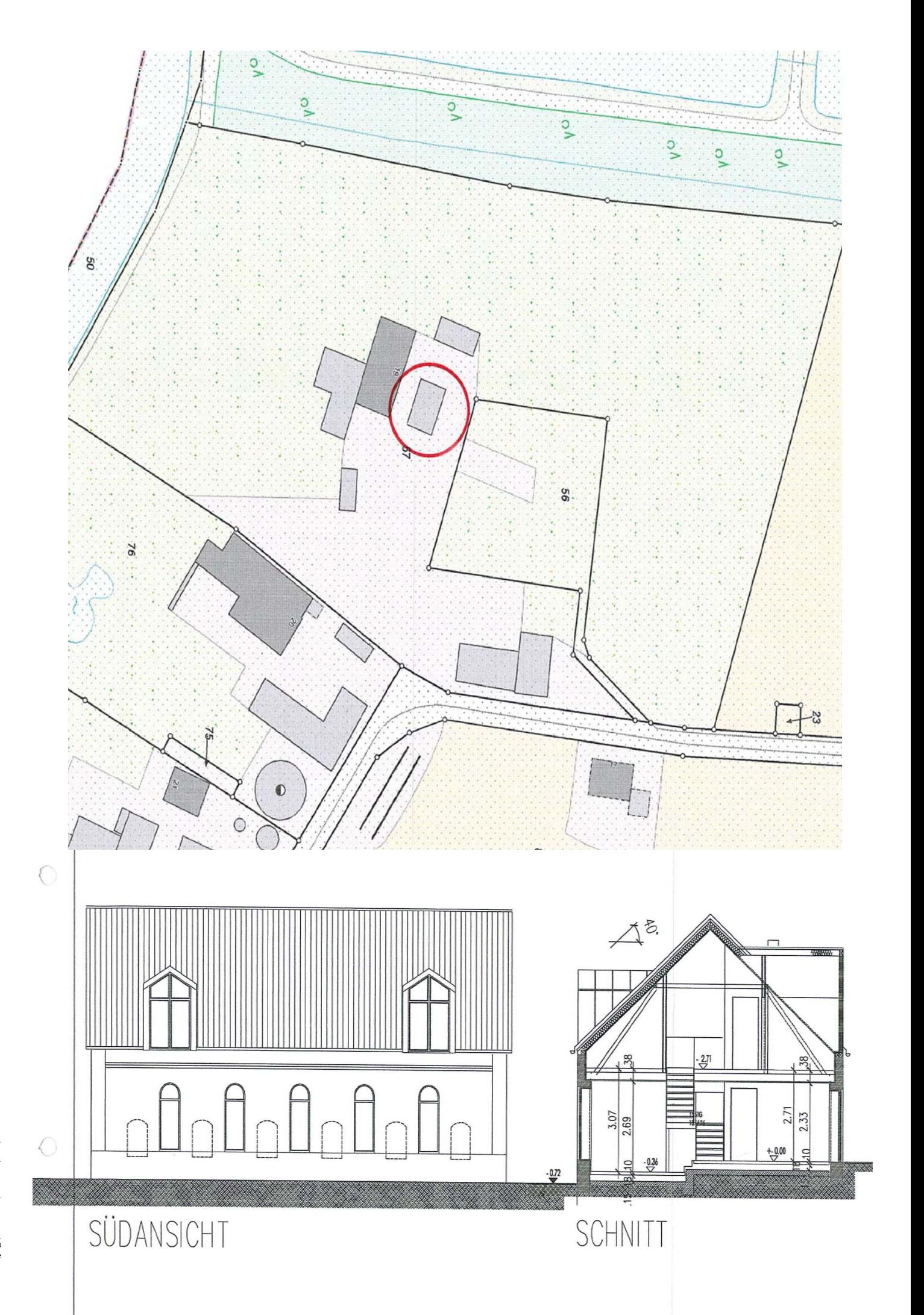

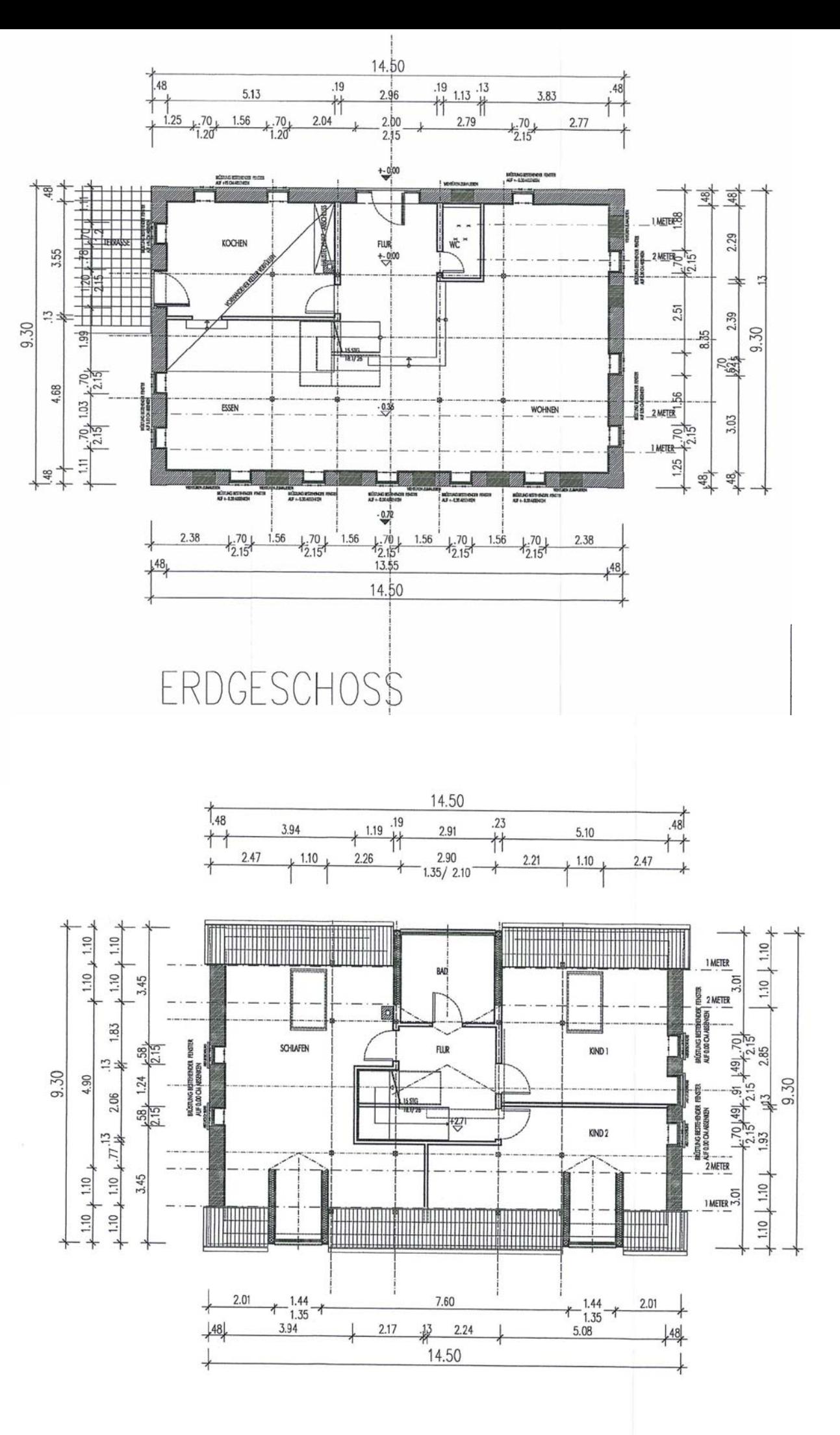

DACHGESCHOSS